## *KV závodění*

#### **Hardware – vysílání**

Když se připravuji na závody, zvláště začátkem podzimu poté, co jsem celé léto pracoval na anténách, tak vždy testuji vše, co budu v závodech používat. Takže zapnu všechna rádia, PA, počítače a příslušenství. Potom vyzkouším každé pásmo s plným výkonem a se všemi anténami pro toto pásmo. Při těchto testech zkouším především veškeré počítaãové vybavení. Nûkteré problémy se objeví pouze tehdy, kdy píšete na klávesnici, v okamžiku, kdy je zaklíčován TRX. Stejně se v tomto okamžiku mohou objevit i problémy u paket rádia. Proto je třeba vše vyzkoušet při vysílání. Také zkouším program CT. Protože programy jako CT využívají některé služby, které běžné programy jinak nepoužívají, může se jejich chování při vf rušení změnit. Mohou se zpomalit nebo zrychlit systémové hodiny, zpomalit odezva na stisk kláves, může se ovlivnit interface pro paket.

Jak odstranit možné problémy? Především je třeba od PC odpojit všechny kabely s výjimkou napájení, klávesnice a monitoru a zjistit, zda se potíže odstranily anebo přetrvávají. Pokud jsme je tímto odstranili, začneme postupně připojovat kabely tak dlouho, až najdeme ten problematický. Na tento kabel potom navlékneme feritový toroid. Můžeme také zkusit zařadit síťový filtr do napájení zařízení, které způsobuje rušení. Pokud odpojení kabelů problémy neodstranilo, je třeba ověřit, že jsou všechny díly skříně počítače pospojovány a celá skříň uzemněna. Dále můžeme zkusit navléknout ferity na kabely od klávesnice, monitoru a napájení (v tomto pořadí).

Důležité jsou i propojovací kabely. Vyplatí se nešetřit a použít kvalitní stíněné kabely. Slyšel jsem, že někteří používají kvůli RFI dokonce i optická vlákna.

Obraz na monitoru může být ovlivněn výkonovými transformátory v blízkém okolí. V takovém případě máte pouze tři možnosti – investovat do magnetického stínění monitoru, odsunout monitor nebo zdroj rušení stranou anebo zvolit kategorii QRP. Preferuji možnost odsunout monitor stranou, většinou staãí jen o nûkolik centimetrÛ.

Rušení může ovlivňovat i zařízení na paket. Tyto potíže se neprojeví hned, protože nód, ke kterému jste připojeni, má většinou v době, kdy jste na příjmu, dost času na zopakování nepřijatých rámců. Snadno to ověříte tím, že vyzkoušíte, zda se během volání dlouhé výzvy neprodlouží doba odezvy DX clusteru na vaše povely. Pro vás z tohoto rušení velké potíže možná nevyplývají, ale opakováním rámcÛ blokujete kanál pro ostatní. VKV TRX musí být dobře uzemněn a všechny kabely k TNC musí být stíněné.

Castým zdrojem rušení je špatné propojení stínění v konektoru PL259. Toto musí být provedeno velmi pečlivě, jinak bude zdrojem rušení a veškeré další stínění a zemnění v hamshacku přijde vniveč.

#### **Hardware – pfiíjem**

Je také třeba ověřit, že zdrojem rušení nejsou ani vaše počítače. V době, kdy je na pásmech klid, je třeba je celá proladit a hledat rušivé zázněje. Rušivý signál o síle S3 na 20m se jistě spolehlivě ztratí v rušení mezi silnými signály, ale může velmi ztížit příjem slabého long path násobiče. Je třeba prohledat celý rozsah přijímaných frekvencí. Nezapomeňte, že některé zázněje se opakují například po násobcích 100 kHz.

Po nalezení rušících signálů je třeba nalézt jejich zdroj. Většinou začínám vypnutím monitorů, které bývají zdrojem rušení v širokém spektru kmitočtů. Když to nepomůže, tak vypínám postupně TNC, tiskárny a nakonec samotný počítač. Pokud pomůže až vypnutí počítače, tak od něho odpojím v‰echny kabely mimo napájecího a zkusím ho za-

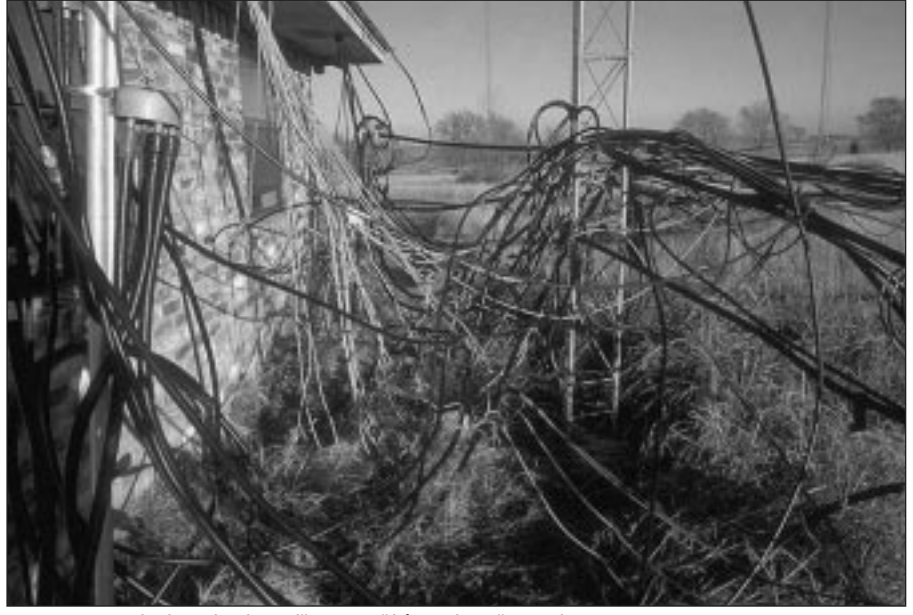

*N5AU a jeho napájecí a ovládací kabeláž ke 14 stožárům s více než 30 anténami* 

pnout. Počítač sice nenabootuje, protože mu chybí klávesnice, ale to nyní nevadí. Pokud to nepomohlo, tak zkusím navléknout toroid na napájecí kabel a případně nasadím "vf sondu" popsanou dále. Pokud to pomohlo, tak postupně připojuji jednotlivé kabely tak dlouho, až se rušení vrátí. Potom je třeba řešit odrušení právě připojeného zařízení.

Je třeba vzít v úvahu také to, že rušení od počítače se může měnit podle toho, jaký program na něm právě běží. Většina rušení je generována klávesnicí nebo monitorem. Často se objeví pouze rušivý impuls nebo se změní intenzita rušení při stisknutí klávesy. Pokud se spustí nějaký program, může rušení zmizet zcela nebo naopak zesílit. Rušení od monitoru se může objevit například pouze při určitém režimu nebo při změně režimu nebo může záviset na tom, co se právě zobrazuje. Zkuste ve vašem soutěžním deníku otevřít jiná okna (help, band mapa) a sledujte, co se děje. To je další důvod, proč testovat vše spolu tak, jak to bude použito v závodě.

Užitečným nástrojem je "vf sonda" – kousek koaxiálního kabelu, na jednom konci cívka několik závitů na průměru několik cm, druhým koncem připojený k přijímači. "Měřicí" konec nyní přibližujete k jednotlivým zařízením a hledáte zdroj rušení.

Základním požadavkem při odrušování počítače je propojení a uzemnění všech jeho kovových částí. Pokud je skříň počítače z umělé hmoty, musí se obložit kovovou fólií (pozor na chladicí otvory). Dále je třeba navléknout feritové toroidy na napájecí šňůru, případně použít i vhodný síťový filtr. Stejným způsobem – feritovým toroidem a fólií – lze odrušit i klávesnici.

S monitory je to obtížnější. Zdroje rušení jsou dva. Za prvé vlastní videosignál. To v případě, kdy se rušení výrazně mění v závislosti na tom, co je právě zobrazováno nebo se objevuje jen v některých režimech. Toto rušení se dá odstranit opět ferity a ve vzdorovitých případech pomůže i obalení kabelu mezi PC a monitorem do kovové fólie. Rušení může dále způsobovat zdroj horizontálního vychylování. To jsou většinou silné signály opakující se po 15 až 30 kHz, které se nemění při změně obrazu. Jejich odstranění je obtížné, protože jejich výkon je poměrně velký. Můžete zkusit opět toroidy na kabely, ale zde to zřejmě nepomůže, protože rušení je vyzařováno většinou přímo z monitoru. Potom pomůže pouze stínění monitoru pomocí kovové fólie.

#### **Software**

Zasunout disketu, spustit instalační program a jsme připraveni na 200 QSO/hod včetně sledování DX spotů, a to bez toho, že bychom se jen dotkli rádia. Před tím je ale potřeba uvážit tři významné skuteãnosti.

První je váš počítač. Různé HW konfigurace mohou ovlivnit funkci programu. Instalovaná zafiízení urãují nutnost nahrání odpovídajících ovladačů, kolik je k dispozici paměti, přinášejí konflikty s jinými zařízeními atd. Které IRQ používá COM3, COM4, zvuková karta, DVP karta a další. To vše dokumentováno v manuálech od jednotlivých karet. Skutečně dokumentováno? Poznamenali jste si někam, jak jste změnili původní nastavení jumperů? Potřebuji další COM pro jednotku řízení rotátoru, který IRQ je volný? Když pohnu myší, přestává fungovat paket. Spousta legrace, že? Proto přece máme počítače, můžeme z nich vytahovat karty a přehazovat jumpery.

Druhé hledisko je vlastní program. Programy jako CT, NA nebo TR mají mnoho funkcí, jejichž ãinnost závisí na zvoleném typu závodu. Nûkteré se mění v závislosti na instalovaném HW, soutěžní kategorii a nebo dokonce na módu ãi pásmu. Nelze otestovat všechny možné kombinace. Proto je třeba vyzkoušet vaši sestavu a ujistit se, že je vše v pořádku. I SW se vyvíjí. Přidávají se nové funkce, odstraňují se staré chyby, přidávají se chyby nové, některé staré funkce se odstraňují. Takže nelze předpokládat, že když mi pracuje CT 9.10, tak že mi bude stejně pracovat i čerstvě stažená verze 9.23.

Posledním hlediskem je člověk. Programoval jsem verzi CT pro multi-multi pouze s jedním poãítačem. Domníval jsem se, že jsem celý program otestoval a odstranil všechny chyby. Když si k tomu sedl jiný člověk, podařilo se mu program sestřelit během minuty. Nelze očekávat, že si k takovému programu sednete a hned ho budete umět používat. I intuitivní ovládání programu vyžaduje určitý čas na podvědomé zvládnutí potřebných klávesových zkratek.

#### **Nûkteré z problematick˘ch vlastností CT**

DX spoty. S tím je třeba zacházet opatrně. Musíte si vyzkoušet, jak to funguje, a musíte si být jisti, jak DX spot využít a jak se potom vrátit zpět na vaši frekvenci. Zkuste si to se zapnutým i vypnutým RIT i XIT, v provozu split na 40 a 80 m a při změně pásma ãi módu.

Úprava již zalogovaných spojení. Zdá se to být jednoduché, ale pokud to nemáte zažité, budete s tím mít problémy.

*KV závodění* zavoden  $\bigwedge$ 

Nastavení času. Často slyšíte, jak se někdo snaží zjistit, jak v celém deníku posunout datum nebo čas, protože jeho počítač byl špatně nastaven, nebo měl nastavenu špatnou časovou zónu. Nejlepší je mít nastaven ãas poãítaãe v UTC a máte po problémech. Také je dobré kontrolovat čas průběžně během závodu. Je lepší po 12 hodinách zjistit, že jste mimo o 5 minut, než odchylka o 20 minut po 48 hodinách.

Automatické ukládání na disketu. Pokud máte pouze jeden počítač, doporučuji průběžně zálohovat deník na disketu. Je dobré připravit si na to předem několik prázdných zformátovaných disket a pro každý případ je po několika hodinách střídat. Pokud je váš deník velký, nezapomeňte na vhodnou diskovou cache – smartdrive apod. Před závodem si vyzkoušejte, že během ukládání na disketu může stále vysílat CW generované poãítaãem.

Sériová čísla. Přečtěte si podmínky závodu a ujistěte se, že váš program správně vysílá sériová čísla. Co se stane, když zalogujete nějaké spojení a protistanice vás požádá a zopakování čísla. Odešle program správné číslo, anebo je již připraven na spojení následující? Zajímavé je to i v pfiípadě zasíťovaných počítačů a správné synchronizace sériových čísel mezi nimi.

ký DX, přesvědčte se, že značka ze spotu je správná. Nelze spoléhat na to, že slyšíte tu samou stanici jako ten, kdo ji do clusteru poslal.

Posílání spotů. Dávejte si velký pozor na to, co posíláte. Předpokládejme, že se každý chce ujistit, Ïe volá skuteãnû stejnou stanici, jako byla spotována. To je mnohem jednodušší, pokud tuto značku nemusíte ještě opravovat. Doporučuji odeslat spot pouze tehdy, pokud ho sami zalogujete anebo pokud jste si jisti, že je to dupe. Používejte k tomu funkce programu, který používáte. Omezíte tím chyby vzniklé přepisováním. Pokud váš TRX není připojen k PC, dávejte velký pozor při zadávání frekvence DX stanice.

Často diskutovanou otázkou je, co vlastně spotovat. Každý na to má asi svůj vlastní názor. Uvědomme si, že většina lidí používá paket především kvůli násobičům. Počty QSO jsou až na druhém místě. Užitečné je tedy spotovat vzácné DX stanice s tím, že to, co je vzácné v závodě, nemusí být ještě vzácné v běžném provozu. Je tedy třeba používat zdravý rozum. LX je relativně běžná DXCC země, ale v závodě představuje zajímavý násobič.

Další ožehavé téma jsou spoty typu "zavolal mne". Je to upozornění, že nějaká vzácná stanice je na pásmu a hledá stanice volající CQ. Pokud nevo-

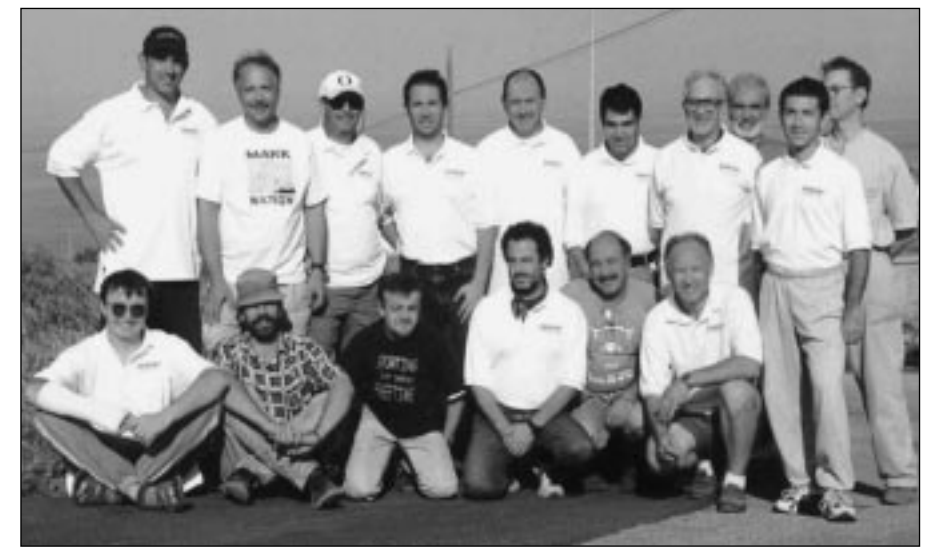

*Mezinárodní t˘m IH9P v CQ WW SSB 1999 M/M. Stojící zleva: IT9WPO (15 m), WA7EQW (40 m), KR7X (20 m), IK8ETA (40 m), IT9BLB (20 m), IT9ZMX (kuchafi), IT9ZGY (160 m), otec OK1FUA (pomocník), I8QLS (10 m), ZS6NW (80 m, vedoucí provozu). Sedící zleva: OK1FUA (10 m), ZS6EZ (15 m), IW9FMO (PC-síÈ), IT9VDQ (160 m), W1NA (80 m), K7FL (vedoucí expedice). Více informací http://www.qsl.net/ih9p/.*

#### **Pfiedpovûdi podmínek ‰ífiení**

Programy pro tento účel jsou také poměrně populární. Jediné doporučení v tomto směru je hrát si s nimi před závodem, ale v okamžiku, kdy závod začne, na ně zapomeňte. Žádný z těchto programů nemůže předpovídat detailní situaci, a to ani když mu dáte k dispozici třeba aktuální WWV čísla. Můžete je použít pouze ke všeobecnému naplánování otevření pásem do různých směrů.

#### **DX cluster**

Problematika DX spotů má dvě části – jejich přijímání a jejich odesílání. Nebudeme se zabývat tím, jaký mají DX spoty vliv na výsledek, podíváme se pouze na to, jak je využívat, a jak užitečné jsou vaše spoty pro ostatní.

Za prvé příjem spotů. Jak již bylo řečeno, pro řadu uživatelů to může být problém. Pokud si to předem nenatrénují. Když si natrénujete správnou kombinaci kláves, co může být další problém? Když se podíváte na nějaký DX cluster, často vidíte spot jednou o IK4GRO, potom IK4GNO a nakonec IK4ZRO. Všichni na téže frekvenci. Nezapomeňte. že jste to vy, kdo odpovídá za správnost vašeho deníku, a předtím, než budete podle spotu volat nějalám výzvu, neudělám ji. Je tedy dobré začít volat. Také to pomůže v případě, že vás volá nějaká neobvyklá a slabá stanice. Třeba vám takový spot napoví, že to není DL, ale HL. Ale dávejte pozor, ať nespotujete svoji CQ frekvenci. Programy jako například ĆT nezobrazují komentář ke spotu, takže informace o "zavolal mne" není zobrazena.

#### **Závûr**

Většina závodů není ve stylu "polní den". Máte dost času na přípravu stanice a vyřešení všech případných problémů s rušením, nekompatibilitou rÛzn˘ch zafiízení a také zvládnutí va‰eho contestového programového vybavení. Máte mnohem větší šanci sehnat nějakou radu či pomoc předem, než až v pátek těsně před závodem.

#### **Pfiíprava pfied závodem**

*podle K3ZO napsal Honza OK1QM, ex OK1DNR* **Zafiízení**

Vezměte si kus tvrdého papíru nebo staré QSL lístky a označte si pozice TUNE a LOAD na vašem lineáru. Udělejte si nastavení pro každé pásmo a anténu, abyste neztráceli ãas pfii pfiechodu na jiné pásmo. (Neplatí pro majitele automatických koncových stupňů.)

## *KV závodění*

Připravte si dvoje různá sluchátka, abyste prostřídali tlak na vaše uši.

Používejte programovatelnou klávesnici pro pfiedefinování kláves tak, abyste se nemuseli po klávesnici příliš pohybovat.

Mějte vždycky na jedno pásmo dvě antény. Já jako druhou anténu používám 40 m Zepp napájený dvoulinkou, který lze vyladit na všech pásmech. Mám-li směrovku otočenou na EU a zaslechnu stanici z Jižní Ameriky, nemusím čekat na její otočení.

#### Pohodlná židle **je nejdÛleÏitûj‰ím doplÀkem**

Nejhodnotnější díl mé kontestové výbavy jsem pořídil teprve nedávno. Je to nastavitelný atenuátor 0-101 dB, který používám na vstupu přijímače. Úspěšně a významně snižuje úroveň rušení.  $5/10/20$  dB atenuátory na většině zařízení to nedokáží omezit. Jedna ze tří možností je buď příliš mnoho, nebo příliš málo. Všude jsem používal 3 dB až 40 dB, podle úrovně QRM a pásma. Atenuátor snižuje rušení, přetížení přijímače a další potíže spojené se silnými signály. Útlum jsem nastavil právě tak, abych dostal okolní rušení na pásmu na úroveÀ S0/S1 a za tohoto nastavení jsem pfiijímal signály. Nechápu, jak jsem bez atenuátoru mohl tak dlouho vydržet.

Zlepšujte svoji stanici. Učte se o přizpůsobení napáječů, ztrátách antén, PSV, směrovosti a zisku. To znamená ãíst a studovat. To znamená experimentovat. To znamená neustále zkoušet. Neposlouchejte lidi, kteří vám říkají, že PSV 2:1 je ještě dobrý, protože všechen výkon se stejně někudy ven dostane. Nebo, že se rozdíl signálu 1 dB na jedné nebo druhé straně nepozná. Nebo, že ztráty konektoru jsou zanedbatelné. Všechna tato tvrzení jsou lži. Zjistěte proč. Zdokonalujte své antény. Nic není perfektní nebo takové nezÛstává. Instalujte nové antény. Zkoušejte dráty, loopy, beverage. Zkoušejte nízkošumové přijímací antény. Zkoušejte slopery. Zkoušejte, zkoušejte, zkoušejte. Všechny uvedené antény jsou relativně levné.

Poznejte své zařízení. Všechny knoflíky a tlačítka mají nějaký význam. Zjistěte, k čemu slouží. Čtěte a studujte manuál. Víte vůbec, kde ho máte? Jste-li schopni rychle nastavit split frekvenci, mÛžete být první, kdo udělá novou stanici na 40 m. Naučíte-li se účinně využívat 100 pamětí, můžete do nich uložit kmitočty big guns a pálit vaši značku rychle na 2, 5 i více stanic současně. Opatřete si filtry a instalujte je do zařízení. Pořidte si hlasový dávač. Naučte se pracovat s DSP. Pořiďte si lepší mikrofon. Vylepšujte modulaci až bude úplně křišťálově čistá a zapamatujte si nastavení pro závod.

#### **Pfiestávka**

Jdete-li si krátce odpočinout, lehněte si pouze v místnosti, ve které je dostatek světla, aby vám nečinilo potíže po devadesáti minutách znovu vstát.

Nikdy si nedávejte budík k ruce. Přinuťte se vstát z postele a zamáãknout ho.

Poté, co vstanete z postele, rozsviťte všechna světla, aby vám to pomohlo se probrat.

Zatímco vy spíte, vaši konkurenti pokračují v závodu. Vnitřní hodiny ovlivňují většinu lidí, dokážete-li zůstat vzhůru po páté hodině ráno, bez problémů vydržíte do následujícího večera. Ale dejte si pozor, jakmile večer na vás padne únava, překonáte ji pouze zvýšeným tempem na pásmu.

#### **Provoz**

Buďte duševně připraveni na závodění na jakékoliv úrovni, kterou jste si zvolili.

Stanovte si cíle a mějte je v průběhu závodu stále na mysli.

*KV závodění*

závodění

## *KV závodění*

Uvědomte si, že vy slyšíte ve svých uších hlas nebo tón operátora vysílajícího výzvu do závodu a protistanic reagujících na jeho CQ, v úplně odlišné situaci než on. QRM, QRN a účinky podmínek šíření mohou vést nové závodníky ke špatným závěrům o motivech volajícího. On není hluchý a ani s vámi nehraje nějakou hru, když desetkrát požádal o zopakování vaší značky, a pak ji chtěl znovu. Buďte přitom v pohodě a v okamžiku, kdy se spojení podaří dokončit, budete mít oba úsměv na tváři, spojení v deníku, ale dobrou náladu i v případě, že se spojení dokonãit nepodafií.

Máte-li dojem, že je váš signál slabý a nemůžete se dlouho na nikoho při vyhledávání dovolat, podívejte se, jestli máte zapnutý předzesilovač a zvažte jeho vypnutí.

Zdá-li se vám, že váš signál je silný, protože při vyhledávání stanic každá okamžitě reaguje na vaše volání, najdete-li na pásmu volné místo, volejte CQ CONTEST! Pokud se vám nepodaří udržet kmitočet, nikdo vás nevolá, nebo jenom velmi zřídka, vraťte se zpět k vyhledávání stanic. Ale vyvarujte se toho, abyste začali vyhledávat stanice s pocitem "Ach jo, nepodařilo se mi vyjet rate (průměr spojení za nějak˘ ãasov˘ úsek) na 100 spojení za hodinu, tak to jsem akorát marnil ãas". Kontestové deníky vám ukáží, jaký rate potřebujete pro čistý zisk při CQ v porovnání s vyhledáváním. Tomu věnujte pozornost, ne vychloubáním se před ostatními.

Voláte-li výzvu, předávejte soutěžní kód naprosto jednoznačným způsobem a po každém spojení opakujte svoji znaãku.

Zapište duplicitní spojení do deníku, pokud výměna reportu neznamená velkou zátěž. Jste-li donuceni potvrdit duplicitní spojení, udělejte to tak, že na závěr připojte -agn-. Pokud vás stejná stanice zavolá znovu, zjistěte, co potřebuje, zopakujte, co je třeba, a pak pokračujte dál. Nikdy nikoho "nepohlavkujte" tím, že mu stroze oznámíte, že je dupe, a zarazíte ho opakováním CQ Contest nebo QRZ?

V DX závodu, po asi čtyřiadvaceti hodinách, když se provoz zpomalí, začnu zkoumat, které země bych ještě měl udělat, které mi chybí, na jakých pásmech a podobně. N6TR i K1EA tohle hledání velice usnadňují. Udělám si přehled chybějících zemí a mám ho stále na stole před sebou. V neděli se pak na stanice z uvedených zemí zaměřím, snažím se s nimi navázat spojení a pokouším se od nich dozvědět, kdy budou na tom kterém pásmu, abych je pak mohl zavolat.

Stanice, které hodně často slyším a mám s nimi spojení na všech šesti pásmech, poznamenám do jiného seznamu, abych už je dále nezapisoval a neztrácel čas kontrolou, že je skutečně na všech pásmech mám udělané.

Jedna z věcí, kterou dělám, je, že v průběhu závodu skrývám okno s počtem spojení na jednotlivých pásmech. Dělám to proto, že když vidím napfiíklad 395 spojení na 15 m, zÛstávám na tom pásmu a snažím se dosáhnout počtu 400 spojení, ačkoliv bych měl být zpátky na 20 m, protože patnáctka je už zavřená. Po čtyřiadvaceti hodinách kontroluji celkový počet zemí a také jestli se mám víc zamûfiit na násobiãe nebo spojení. O posledním CQWW CW kontestu jsem neměl vůbec žádnou představu o mém skóre ještě půl hodiny před koncem závodu, a když jsem se pak podíval na obrazovku, stálo tam nûco v tom smyslu – hochu, je to dobré – 3 miliony bodÛ.

Pokud na vaše volání delší dobu nikdo neodpovídá, zastavte a zkontrolujte nejprve výstupní výkon a PSV a potom, zda náhodou nechtěně nevoláte split na jiném kmitočtu.

Jasně formulujte, co požadujete po protistanici. Řekněte: "Prefix, prefix, prefix", pokud chcete, aby vám několikrát zopakovala svůj prefix. Je to něco jiného než říci: "Again, again, again".

Výzvu volejte vzrušeně a dosáhnete toho, že vás zavolá i jinak nezaujatá stanice.

Řekněte "děkuji, OK1XXX, závod", ne "potvrzuji a mnoho úspěchů v závodu, kdo mě dále volá OK1XXX".

Není-li nějaká stanice na mé band mapě, není (většinou) ani na band mapách ostatních stanic – dejte ji do packet clusteru. Je-li na mé band mapû, obdržela stejnou informaci i většina ostatních, a tak postupte dál.

Je-li pro mne nûjaká stanice duplicitní, pro jiného může být důležitá.

Většina operátorů ladí pásmem zezdola nahoru. Vy byste měli postupovat opačně. Proč se držet jiného soutěžícího na pásmu, když vás vždycky předběhne a zdrží v pile-upu?

Klesne-li váš rate pod určitou mez, pracujte na třech pásmech každou hodinu, to neznamená udělat občas někoho na druhém zařízení, ale znamená to přecházet z pásma na pásmo a zkoušet jak CQ, tak i vyhledávání.

Udûláte-li v závodu nûjakou chybu, slibte si, hned jak vás přestanou bolet uši, že ji už nebudete opakovat a pokračujte dál. Nechtěnou chybou se příliš netýrejte. Pokud by vás nějaká chyba hodně trápila, proberte ji se zkušenějším závodníkem. Získáte jeho pohled na věc a velice rychle se budete cítit o hodně lépe.

Voláte-li někoho v závodu, předejte mu kód co možná nejstručněji. Obzvlášť důležité je to v momentě, kdy vaše delší zbytečné opakování známé informace způsobí, že pro QRM nebo QSB nebude spojení dokončeno. Vyvarujte se výměny, uvedené na příkladu níže:

A: cq contest de OK1XXX

- B: OK1XXX OK1XXX de OK1ZZZ OK1ZZZ
- A: OK1ZZZ 599 123

B: OK1XXX OK1XXX de OK1ZZZ OK1ZZZ 599 599 100

A: ur nr?

B: OK1XXX OK1XXX de OK1ZZZ OK1ZZZ QSL QSL 599 599 100 100

A: OK1ZZZ ur nr?

A: OK1ZZZ ur nr?

A: OK1ZZZ ur nr?

V posledním závodu jsem z tohoto dÛvodu nebyl schopen dokonãit spojení asi s patnácti operátory. Signál protistanice se ztratil dříve, než jsem stačil zachytit report. V mnoha případech ten druhý operátor nebyl závodník, zavolal mě pouze proto, aby ode mne získal QSL lístek pro nějaký diplom. Bohužel, spojení nebyla dokončena, takže nejsou v mém deníku, a tím pádem nepošlu ani žádný QSL lístek.

Správná výměna by měla být následující:

- A: cq contest de OK1XXX
- B: OK1XXX de OK1ZZZ
- A: OK1ZZZ 599 123
- B: QSL 599 100
- A: ur nr?
- B: 100 100 100

Vysílat rychlostí 35 wpm je jenom ztráta ãasu, v případě, že protistanice není schopna touto rychlostí vaši značku přijmout. Řada začínajících závodníků navíc vůbec nepozná, že je volání nebo odpověď určena jim, když neslyší zřetelně i svoji značku. Takže měňte rychlost podle potřeby a okolností a zamýšlejte se nad způsobem provozu protistanice. V některých případech doporučuji odvysílat i značku protistanice. Chytrý závodník přizpůsobuje svůj provoz dané situaci. Co stačí pro jednoho, nemusí být to pravé pro jiného.

Voláte-li v CW závodu nějakou stanici, snažte se být co možná nejblíže kmitočtu, na kterém poslouchá. Vyplatí se naladit se na kmitočet stanice, která udělala spojení před vámi.

Dáváte-li vaši značku více než jednou při CW pile-upu, nechte prostor mezi koncem a zaãátkem značky. Příliš mnoho operátorů nedělá sebemenší přestávku mezi svými značkami v obavě, aby náhodou někdo jiný neobsadil jeho kmitočet. Ale vysílat značku víckrát za sebou může naopak způsobit, že volaná stanice spíše vaše volání nezachytí. Moje znaãka je K3ZO, ne K3ZOK. Dobrou pomÛckou je počítat mezi značkami do tří, "de K3ZO (raz, dva, tři) K3ZO".

Situace: velký pile-up při CW závodu.

Taktika: zkuste při vysílání své značky pomalu posunovat VFO přes pile-up. Je zajímavé, jak změna kmitoãtu pfiitáhne pozornost DX stanice. Přejíždějte pomalu a dávejte pozor, abyste se nedostali mimo rozsah, ve kterém stanice poslouchá.

Zúčastňujte se závodů. Máte-li v úmyslu závodit, tak tedy skutečně závodte! Zúčastníte-li se osmačtyřicetihodinového závodu, jeďte ho 48 hodin. Chcete-li v závodu uspět, je třeba jet ho čtyřicet osm hodin. Ovšem, jestliže nechcete, nemusíte! Ale pak neskuhrejte, že jste nezvítězili. Tou jedinou a největší zbraní, kterou mají small pistols (stanice se 100 W a jednodušší anténou/anténami), je jejich odolnost a vytrvalost. Slyšel jsem přednášky od big guns (stanice z titulních stránek časopisů, přes stožáry nevidíte do kraje a na stůl se už nic nevejde, jsou tam lineáry), které se dovolávaly změny pásma v momentû, kdy prÛmûr spojení klesl pod 60 za hodinu. To je v pořádku pro big gun, ale tady je překvapující statistika:

- pfii rate 60 QSO/hodinu udûláte 2 880 stanic v osmačtyřicetihodinovém závodu

- pfii rate 30 QSO/hodinu je to 1 440 stanic

- a při rate 15 QSO/hodinu (což je pouze 1 QSO každé 4 minuty!) uděláte 720 stanic v osmačtyřiceti hodinách

Sběrači třešinek nevítězí. Vzdáte-li to, když se ãas mezi spojeními natáhne na 4, 6, 10 i více minut, pak vzdáváte závod. Závodníkova vytrvalost se měří v hluboké noci, když nekonečně volá CQ na zdánlivě mrtvém pásmu, nebo když ladí na 40 nebo 20 m nebo nûjakém jiném pásmu, aby z rámusu vytáhl novou stanici.

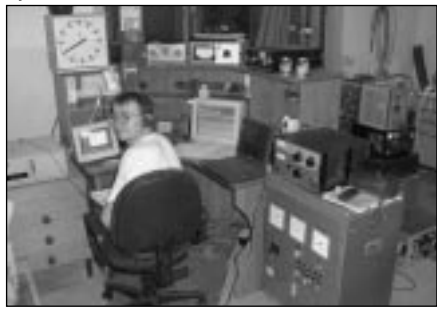

*Martin, OL5Y, v nové soutěžní kategorii 1x TRX, 3x PC* 

#### **Pfied závodem**

Nemůžete vědět, jestli na to máte, dokud to nevyzkoušíte. Ta nejtěžší část závodění je nalezení vnitřního přesvědčení o tom, že na to stačím, což vám umožní pustit se do závodu a o něco se pokusit, soutěžíte-li na hranicích vašich schopností a zkušeností. Když se do toho konečně pustíte, může se stát, že zjistíte, že se vám opravdu nedaří udržet kmitočet, protlačit se v pile-upu nebo něco na ten způsob. Ale častokrát si uvědomíte – nebyl jsem úspěšný, ale nezabilo mě to a teď je už snadnější pokusit se o to znovu. Jakmile získáte sebevědomí udržením kmitočtu nebo proražením ohromného pile-upu, dosáhnete velkého vzrušení z toho, co se vám podařilo, a to vám pomůže překonat mnohem větší námahu v budoucnosti.

Můžete-li se ráno vyspat, zůstaňte ve středu a ve čtvrtek před závodem vzhůru déle do noci, abyste tak o pár hodin posunuli váš spánkový cyklus.

Vytvořte si seznam věcí, které by měly být hotové v pátek před závodem. Například připravit jídlo v malé lednici blízko stolu ve vašem hamschacku, rozložit stříbrné příbory na servírovací stolek, vypnout telefon, a podobně.

Pokud možno, odolejte pokušení dělat něco v hamshacku na poslední chvíli.

V pátek odpoledne před závodem snězte kus čokolády. Půl hodiny nato, když začnete čokoládu trávit a budete se cítit ospalý, natáhněte se a zdřímněte si. Zjistil jsem, že mi tři hodiny spánku velice pomohly k lepšímu výkonu a tím i výsledku. Nemůžete-li z nějakého důvodu spát delší dobu, hodně pomůže i patnáctiminutový odpočinek.

Nastavte si v počítači správný čas už před závodem. Občas na to zapomenu a pak musím zpětně opravovat čas u spousty spojení. Ujistěte se, že máte i správně nastavený UTC čas!

Připravte si a vyzkoušejte konfigurační soubor počítačového soutěžního deníku, přinejmenším několik hodin před začátkem závodu. Překontrolujte všechny soutěžní výměny a vše, co s nimi souvisí. aby vyhovovaly vašim požadavkům.

Pochopení principu gray line ve vztahu k šíření podmínek je naprostá nutnost pro DX závodníky. Lepší podmínky šíření se projevují, je-li na jednom místě v okamžiku spojení západ slunce nebo svítání. Jde-li o spojení na velmi dlouhé vzdálenosti, může být dosažení spojení touto okolností podmíněno. Existuje řada pomůcek, které operátorovi pomohou stanovit, v jakém ãase je ve vybraném místě na světě setmění nebo svítání.

Seznamte se s podmínkami závodu. To znamená znát soutěžní kód a bodování. Také to znamená pochopení toho, jakou strategii byste měli použít pro dosažení co nejlepšího výsledku. Spočítejte si, kolik budete potřebovat spojení a kolik času věnujete sbírání násobičů, abyste v závodu uspěli. Spočítejte si, jestli bude hodnotnější sbírat násobiče, nebo dělat tříbodová spojení, blíží-li se závod ke svému konci. Propočítejte, kolik násobičů budete potřebovat, abyste dosáhli úspěchu.

Studujte skóre, násobiče a prefixy, které dělaly stanice ve vaší oblasti. Zavolejte jim nebo jim napište a zjistěte něco o jejich strategii. (Samozřejmě, že vám to nebudou muset chtít sdělit!) Požádejte je o kopie jejich deníků. Studujte, kam směrovaly své antény a kdy. Zjistěte, která pásma upřednostňovaly a proč. Každý, kdo vás porazil, je v situaci, kdy vás může něco naučit. Nehaňte ho, studujte ho. Nezapomínejte na druh˘ konec spektra. Nejvíc jsem se naučil od stanic s malým výkonem a drátovými anténami.

Studujte výsledky závodu za poslední dva až tři roky. Musíte znát znaãky, které se tam objevily. Musíte vědět, jestli se zúčastnily nějaké speciální DX stanice. Měli byste vědět, koho byste měli slyšet. Musíte znát kmitočty, které používají japonské a americké stanice na spodních pásmech, a kde najdete stanice z Austrálie. Namísto uvažování nad tím, jak je závod nespravedlivý, naučte se, jak v něm postupovat.

*OK1QM, ex OK1DNR*

#### **CQ WW DX CW – SV1DKR**

Ahoj všem z Řecka !

Pro dnešek jen krátké povídání z letošního CQ WW CW contestu. Určitě jich bude velká řada vzhledem k tomu, že letošní účast OK stanic ze zahraniční byla opravdu potěšitelná (3W7TK, 5N0W, 9G5ZW, 9K2/OK1TYM, E41/OK1DTP, F/OK1EE, IH9P, LZ9F, OD5/OK1MU a ON9CKF).

Ve čtvrtek před závodem jsem k mému velkému potěšení po dvou letech obdržel konečně souhlas místních úřadů s používáním SV/OK1YM, neboť

CEPT zde sice platí, ale zatím nikoliv pro OK, jak se mnohdy uvádí, ale o tom jindy.

Pro závod jsem si vybral vzhledem k mým možnostem oblíbených 40 m a kategorii low power. Používám zde TS 850S a anténa je 16 el. LOG PERI-ODIC fixně směrovaných do OK, bez možnosti otáčení, SRI. Jako první spojení dělám OL3A, což si myslím je správný začátek na OK stanici v zahraničí.

Jsem rád, že můžu využít této šance, kdy jsem pro většinu stanic jediný násobič na pásmu a jedu hodně na výzvu, což se však odráží v konečném nízkém počtu násobičů. Ale i tak to byl velký problém se dovolávat na stanice, jejichž signály přicházejí na mou anténu z boků či z opačného směru.

Do soboty 8.00 UTC, kdy si jdu odpoãinout, je hotovo 363QSO/58DXCC/14 zón. Potěšení tuto noc mi dělá odpověď 6D2X na mé CQ. Dále mě v průběhu závodu volají PJ4B, P40E, 9M6AAC. ZA/S51F atd. V neděli ráno je to už lepší, alespoň na QSO 892QSO/88DXCC/21 zón.

Celkově dělám 234x USA, 751x Evropa. Z toho pak 106 DL, 101 UA, 82 OK, 68 UB a 24 OM. Celkem tedy 1 095 platných QSO, 95 DXCC a 23 zemí, což dává zhruha 210 tisíc bodů. Jako poslední spojení přichází opět OK, a to OK1AAZ. Dohromady jsem byl QRV 35 hodin.

QSL lístky bude vyřizovat OK DX nadace a všem OK a OM stanicím bude QSL100% zaslán. Více informací lze průběžně nalézt na Internetu na www.qsl.net/ok1ym.

Děkuji všem za spojení a těším se nsl. *Olda OK1YM* 

#### **OK1QM a CQWW CW Contest**

V rámci OL5T jsme ãasto vedli rozsáhlé diskuse na téma účast menších stanic jednotlivců v mezinárodních závodech. Mimo jiné jsme se zamýšleli nad tím, jak asi na různé operátory působí články o big guns, pfiekládané do rubriky Contesting mnou a dalšími radioamatéry. Někteří vyjadřovali názor, že operátor vlastnící jednoduchou anténu a 100watový transceiver, si po přečtení takového článku nutně musí uvědomit jedině to, že na tohle nemá a tím pádem se tedy nemůže závodu skutečně vážně zúčastnit. Nikdy jsem s podobným názorem nesouhlasil, a proto si dovoluji popsat mou úãast v CQWW CW 1999.

Před tím si ještě neodpustím malou poznámku. Jsem rád, že pořadatelé pochopili, že s tou mojí výbavou opravdu nemohu soutěžit s big guns a vytvořili kategorii samostatný operátor, všechna pásma a malý výkon. Jde snad na VKV o něco jiného?

CQWW CW 1999 pro mne znamenal zahájení nové éry v mém kontestovém životě. Po loňském CW Contestu jsem ukončil spolupráci s týmem OL5T, se kterým jsem spojil předchozích pět let. Bylo to skvělé období, kdy jsme s partou několika podobně založených lidí dokázali z ničeho vybudovat slušně vybavené kontestové stanoviště. Okolnosti mi však znemožnily věnovat se této činnosti tak intenzivně, jak bych si přál, a tak jsem musel odejít.

Zážitky z velkého závodění se však nedají snadno vymazat, a kdo se jednou chytí, ten se jen tak nepustí. Je to i můj případ a já jsem věděl, že udělám vše pro to, abych mohl v závodění pokračovat, byť ve skromnějších podmínkách.

Doma, bydlím ve starém městském domě kousek od centra Jablonce nad Nisou, mám na střeše 2 el Quad na pût horních pásem a dva dráty napájené dvojlinkou, které přizpůsobuji doma udělaným transmatchem na spodní pásma. Bohužel, neustále řeším potíže s mým sousedem, kterému ruším televizi a mého koníãka upravuji podle jeho televizního programu.

## *KV závodění*

Zařízení používám TS 850, přes interface propojenou s PC. Soutěžní log N6TR jsem si vybral už před léty a plně mi vyhovuje.

S blížícím se podzimem jsem se čím dál tím víc těšil na oba CQ Contesty. SSB část nevyšla podle mých představ. Vybral jsem si 10 m LP a nakonec jsem se mohl zúčastnit pouze v sobotu. Udělal jsem 400 spojení a malou zkušenost do CW části.

Na tu jsem se připravil daleko lépe. Už od středy jsem byl doma a připravoval vše potřebné. V pátek dopoledne se mi dokonce podařilo vyměnit sousedovi jeho TV anténu a odstranit tak TVI (alespoň jsem si to myslel). Co jsem však nedokázal bylo zprovoznění mnou vyrobeného rotátoru, takže jsem se musel smířit s tím, že budu běhat o dvě patra výš na půdu a otáčet anténou ručně. Nakonec jsem to vyřešil tak, že jsem v pátek večer otočil Quada na východ, v sobotu odpoledne na západ a v neděli jsem si to zopakoval.

V pátek v podvečer jsem měl na závod všechno kompletně připraveno. Vlastně až na strategii, se kterou do závodu půjdu. Bylo to najednou něco úplně jiného než v Holicích s OL5T. Strategii jsem tedy zjednodušil na cíl 1 500 spojení a 1,5 milionu bodÛ. Nervozitou jsem vÛbec nemohl spát a tak jsem udělal kupu spojení na všech právě otevřených pásmech. Nakonec jsem se dočkal. Byla to nádhera. Většinou jsem se celkem snadno dovolával a také jsem byl volán. Celou noc jsem stfiídal 160, 80 a 40 m (jak se mi vyplatilo vyznaãení poloh na panelu transmatche), velice rychle jsem podle potřeby přecházel z pásma na pásmo. Udělal jsem ale chybu, když jsem si vypnul AGC a po několika hodinách jsem cítil, že mě to unavuje. Původně jsem si myslel, že při tomto nastavení budu lépe číst signály slabších stanic. V neděli jsem AGC zapnul a chtěl jsem pozorovat rozdíl. K žádnému jednoznačnému závěru jsem se ale nedobral, už jsem byl asi příliš unavený.

Podmínky na všech pásmech byly v průběhu celého víkendu výborné. Jen mě trochu překvapilo, že se horní pásma velice rychle po sobě zavírala, takže když jsem v sobotu strávil více času na 10 m v domnění, že to později na 15 a 20 m doženu, tak to nevyšlo. V neděli krátce po půlnoci jsem dosáhl 1 000 spojení a věděl jsem, že stanovený cíl překonám, jen jsem nevěděl, jak postupovat, abych ve zbývajícím čase získal maximální počet bodů. Čas velice rychle ubíhal a najednou jsem zjišťoval, že se mi nedaří dostat do deníku některé "snadné" násobiče, o jejichž získání bych jinak vůbec nepochyboval. Uvědomil jsem si další chybu, kterou jsem dělal, když jsem se v uplynulém čase nechával unést tím, že mě stanice volaly a občas jsem ztrácel čas zbytečně delším voláním výzvy na úkor hledání násobičů. Je to však ponaučení pro příště a i to byl jeden z m˘ch cílÛ.

Zajímavý a pro mě osobně hrozný zážitek byl, když jsem se probudil v neděli v jednu hodinu ráno, po asi 100minutové přestávce, sedl jsem si k zařízení a vůbec jsem nechápal, co tam vlastně dělám, jak se ovládá zařízení, co se kam zapisuje. Spal jsem za ty dva dny jen dvě a půl hodiny a v některých okamžicích byla únava opravdu hrozná. Přesto, když mi v neděli po desáté hodině volal soused, že mu už dost dlouho ruším televizi, a abych to vypnul, neměl jsem na odpočinek ani pomyšlení a bral jsem přestávku jako hroznou nespravedlnost. Poté, co skončil ten zajímavý film na TV Nova, mi zbývalo jeden a půl hodiny na to, abych se se závodem rozlouãil. Byly to snad nejhezčí chvíle v celém závodu. Udělal jsem ještě hodně spojení a pár násobičů na všech třech spodních pásmech, pracoval jsem velice efektivně, a když se čas naplnil, tak jsem cítil zvláštní pocit smutku a kupodivu vůbec žádnou únavu.

*KV závodění*

závodění

## *KV závodění*

CQ Contest je bezvadný závod a já jsem šťastný, že jsem se ho mohl zúčastnit. Vůbec mi nevadilo, že nemám pořádné anténní systémy a velký výkon, prožitý zážitek se nedá s ničím srovnat a už teď se těším na příští rok. Získal jsem řadu nových zkušeností. Celý průběh závodu jsem si poznamenával. Například, když jsem provedl vyhodnocení přestávek, překvapilo mě, že i přestože jsem měl

#### *Soukromá inzerce*

Prodám pro sběratele - rádia, lampy, literaturu, součástky. Seznam za vyplacenou obálku. Václav Hlavatý, Pražská 199, 27801 Kralupy.

**Prodám** ruãní TCVR – dualband (145/432 MHz) Icom W-32E, digitální, 2x VFO, málo používaný, výkon 5 W. Pfiíslu‰enství: Accu pack, pouzdro, nabíjeã, schéma. Cena 10 300 Kã, pfiíp. dohoda. CB – Allamat 296 se sel. – Cena 3 100 Kã. Jaroslav ·koda, âeská Skalice 541, PSâ 552 03, tel. (0441) 453 797, 0603 776 794.

**Prodám:** Icom IC-207H - FM 2 m/70 cm, 50/35 W (16 800 Kã); Icom IC-T7E ruãka FM 2 m/70 cm, RX "otevřen" od 50 MHz + přísl. (8 800 Kč); HX-240 fy Tokyo – HiPower – transvertor pro KV k 2m TRX – 10-80 m bez WARC, 80 W, autodržák (9 000 Kč); M160 + 40 W PA - CW TRX pro 160 m (1 350 + 350 Kã), Icom IC-738 s AT + filtry FL-100 a FL-52A + externí reprobox SP-21 + mikrofon + manuály, vše 100% stav (cena dohodou); ant. tuner RAT-97 orig. (1 800 Kã); ant. KV FD3 – Fritzel (1 300 Kã); ant. DL6WU – úprava OK1FLY, 70 cm, 10 prvkÛ (500 Kã); 4 el. anténa 2 m OK1KRC – úprava 50/75 ohmÛ (380 Kã); ECL dûliãku 10x – sonda k ãítaãi do 300 MHz dle přílohy AR/1984 (280 Kč): ECL děličky 4x do 2 GHz typ KM193 IE7A (70 Kã); miniat. relé SSSR typ RES 60 - 2 přepínací kontakty v dusíku - ovl. od 5 V, dojem, že neustále sedím u zařízení, nasbíral jsem celkem 853 minut přestávek.

Zajímalo by mě, jak se v závodě dařilo vám, jak jste postupovali, jakého jste dosáhli výsledku. Budete-li mít o diskusi zájem, moje e-mailová adresa je ok1qm@qsl.net. Příležitostně bývám i na packetu. Závěrem přikládám tabulku s výsledkem. *73 a gl pfieje Honza, OK1QM*

zapoj. jako QN 599 25, použ. dobré - více kusů (15 Kč), spínaný zdroj EZP-05-04, +5 V/15 A, -5 V/1 A, -12 V/1 A, +12 V/4 A (260 Kč); osazené moduly Fantom, Oškobrh, vã. PA 1 W, Kentaur, trafa, elektronky, UHF / SHF materiál apod. Seznam proti ofrankované obálce. Alois Chlubný, Arbesova 9, 638 00 Brno.

FT1000D se všemi filtry, téměř nepoužitý, se zárukou (29 000 Kã), ALPHA 89 v záruce, náhradní sada elektronek, 100% stav, nová (24 900 Kč), Cushcraft X9 včetně dobfie dimenzovaného rotátoru a 100 m koaxu AIRCOM PLUS (komplet 19 000 Kã), Kenwood TM-D700A zcela nový (5 900 Kč) a další moderní zařízení – seznam zašlu proti SASE.

Všechna tato uvedená zařízení za superceny neprodá, RK JdC, OK5JDC, Ostrava.

Prodám: vakuový ladicí kondenzátor 5 - 250 pF/5 kV nov˘ (1 250 Kã); nové vojenské koax. relé s konektory pro v˘kon 1,5 kW/1 000 MHz, 50 i 75 Ω (700 a 500 Kã); pevné keramické kondenzátory diskové pro použití do PA jako C1 2k2/10 kV a 3k3 / 12 kV (po 100 Kã); vysílací elky GU74b nové, i sokl s komínkem a C2 (po 1 500 Kã); zánovní TRX IC-2000H 118 - 175 MHz, 5 - 60 W FM (9 500 Kč); IC-706, síťový filtr, CW filtr, 100% stav, možno i zdroj, cena dohodou (cca 32 000 Kč). OK2BHA Martin Karasz, Hlavní 1027, 708 00 Ostrava, tel. (069) 692 13 38.

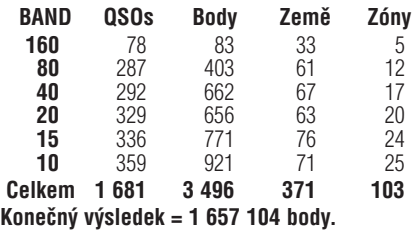

**Koupím** síťový zdroj IC 3 PE pro Icom 245E, dále tlačítkový zadávač frekvence pro Icom 245E. Josef Velíšek, 338 43 Miro‰ov.

**Koupím** RE-125, 5794, 5876, 6S11D, 6S16D. J. Suchý, Úvoz 124, 602 00 Brno.

**Koupím** elektronku RE400; anodový kondenzátor 250 pF pro PA; kvalitní keramický přepínač (např. z RM31). Jaroslav Meduna, OK1DUO, Újezdská 973, Choceň 565 01, tel. 0604231781, e-mail: ok1duo@qsl.net.

**Koupím** anténní díl RM 31 – tel. 0602 359724, e-mail: dtp@post.cz

**Koupím** nový (zánovní) tovární PA 3,5-28 MHz, 1-1,5 kW se zdrojem, jen perf. stav, cenu respektuji. Prodám FM TRX RV20 145 MHz, 18 W, OK1VUM (2 000 Kã), FM TRX R2FH 144-146 MHz + RMH2 20 W, mirkof. RM, protokol), nepoužívaný, pouze komplet (4 200 Kč). L. Vondráček, OK1XN, Vondroušova 1193, 163 00 Praha 6, tel. 02/3018413.

Prodám automatický anténní tuner ICOM AH3 (8 000 Kč); digitální čítač FZ301 -1 MHz až 3 GHz + nabíjeãka (3 200 Kã); mobilní anténu Kenwood MA5 – 3,5 až 28 MHz (3 000 Kč). **Koupím** koncový stupeň FL-2277 nebo podobný 3,5 až 28 MHz, 1 kW. Jiří Mates, Na Nábřeží 135, 736 01 Havířov-Město.

## **ALLAMAT ELECTRONIC, s.r.o.**

Mimo vlastního značkového zboží zajišťujeme prodej výrobků firem: ICOM, MFJ, ALAN, PRESIDENT, SIRIO, SIRTEL, LEMM, EURO CB, MAAS, DNT, SANGEAN, DANITA, SIGMA, FALCON, DRAGON, MAYCOM, ECO, ALBRECHT. Na veškeré zboží těchto značek zajišťujeme technický servis.

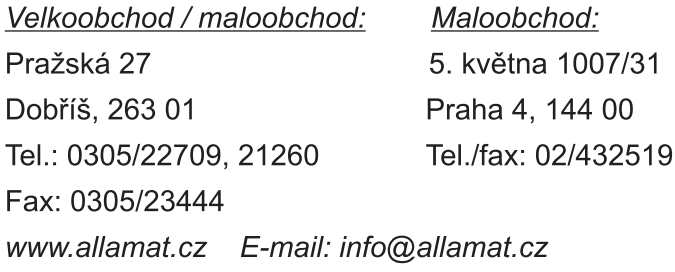

Zastoupení pro Slovensko:

Allamat CB ONE, Nadjazdová 4, Prievidza, 878 01 Tel./fax: (00421 862) 542 57 81, 547 72 99

**IC746** 

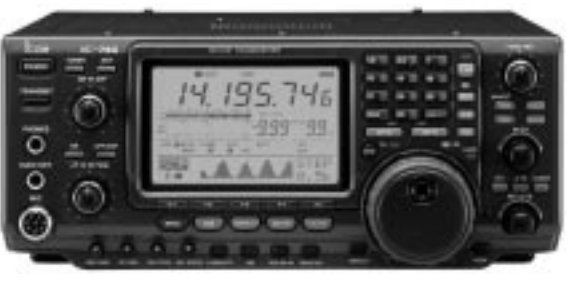

Pro rozšíření své obchodní sítě hledáme další obchodní partnery.

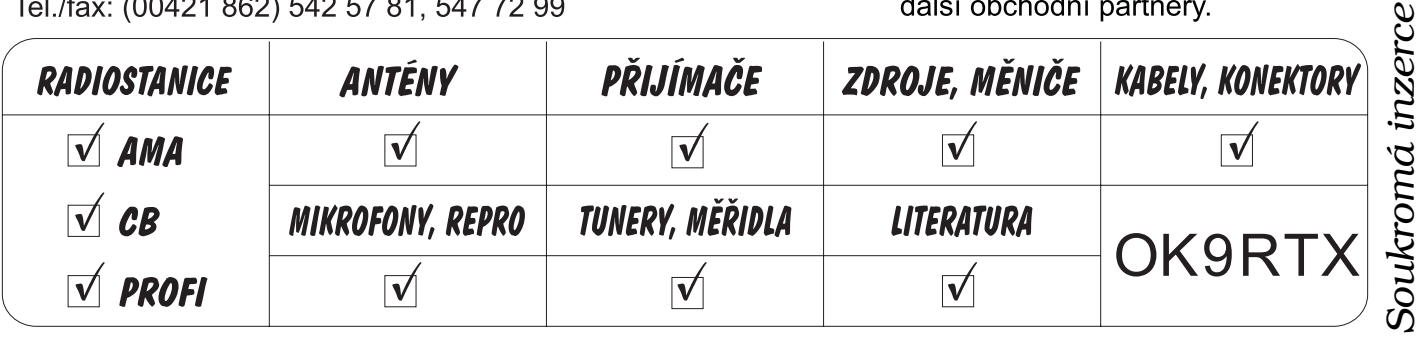

*Radioamatér 1/2000* **35**

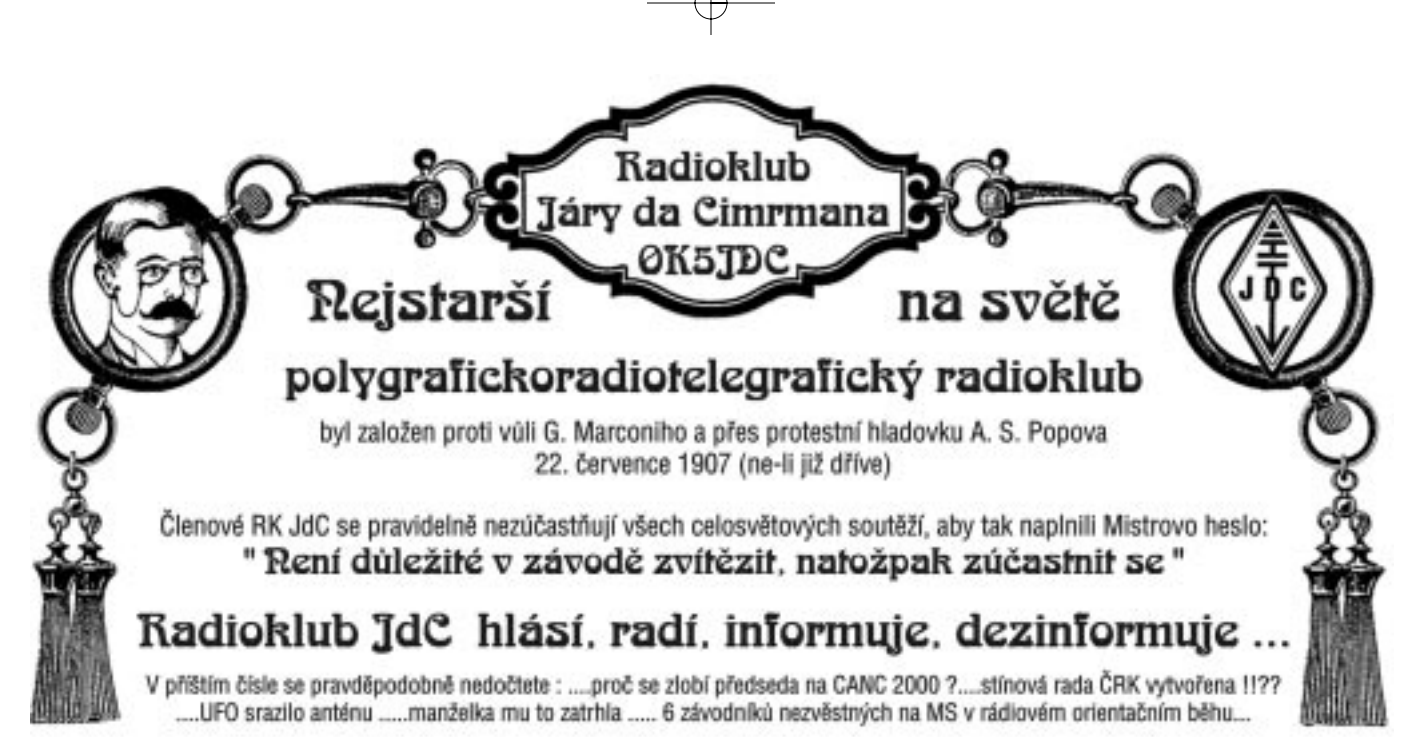

Představovat Radioklub Járy da Cimrmana je zbytečné. V ušetřeném místě se tedy pokusím představit alespoň jednoho z našich členů-čekatelů, který na řádné členství, stejně jako všichni ostatní zájemci, marně čeká již řadu let. A určitě neprozradím žádné tajemství, když řeknu, že se jistě nedočká.

Jak jste zjistili v tiráži, novým výkonným redaktorem (v běžné korespondenci nemusíte používat cel˘ titul) ãasopisu Radioamatér byl jmenován po velmi problematickém výběrovém řízení Martin Huml, který toto jméno používá nerad a jen v nejnutnějších případech, a je spíše znám jako OK1FUA, OL1BLN, OL5Y, IH9/OL5Y, IH9P - dal‰í znaãky nepoãítaje.

Jak se vůbec může tak mladý a nezkušený člověk stát redaktorem tak věhlasného časopisu, s tak dlouhou, téměř dvouměsíční tradicí, jako je Radioamatér? Byla to krátkodobá mravenčí práce. Po publikování prvých článků do AMA bylo i nezasvěceným jasné, že se pro tento časopis i ČRK blíží pohroma. Po rychlém ovládnutí většiny obsahu následujících čísel časopisu zcela bezobsažnými a nudnými příspěvky (zejména ta nešťastná čísla), se postupně zhroutili jak editor, tak i vydavatel a nakonec i redaktor AMA (došlo k tomu shodou okolností současně a na jednom místě). Vzhledem k tomu, že se přidaly i jiné, zcela nepodstatné okolnosti, bylo jediné řešení vypsat veřejnou soutěž na vydavatele nového časopisu. Všichni víme, jak to v takových soutěžích chodí. Když zbyl v posledním kole výběru už jen jediný vážný soupeř, zdálo se, že spravedlnost zvítězí. Ale tento poslední konkurent se jevil některým funkcionářům ČRK jako příliš siln˘ partner pro rovnoprávnou spolupráci a to rozhodlo o následující nešťastné volbě. Dnes už se s tím musíme pouze smífiit.

Celá záležitost má pochopitelně, jak je u nás zvykem, i ekonomické pozadí. Je všeobecně známo, že účetnictví ČRK je eufemicky řečeno podvojné. Když před několika lety předložil jediný (prokazatelně žijící) řádný člen našeho Radioklubu OK5JDC rozsáhlý návrh na revitalizaci strádající organizace, byl oficiálně odmrštěn, tehdy ještě prezidentem, v dalších letech byl stejný návrh odmršťován zase prezidentem, pak už naštěstí jen předsedou, což jsem využil k uzavření smlouvy o spolupráci, podle které 60 % z ušetřených prostředků po zlepšení hospodaření ČRK je převáděno formou dotací na náš RK JdC, který z těchto prostředků sponzoruje činnost ČRK. Za těchto velmi příznivých okolností byl nový členský časopis ČRK tučným soustem pro mnoho zájemcÛ.

Protože se nedařilo získat žádné bližší informace o osobě výkonného redaktora, byla mu pod záminkou umožnění účasti v ARRL 10 m contestu 1999 nabídnuta první skutečně bezdrátová KV radiostanice v areálu Radioklubu JdC. Tuto nabídku pan redaktor nezištně přijal a zde je výsledek našeho rozhovoru (dotazovaný = Y, tazatel = Z).

*Z: Pane v˘konn˘ redaktore, okolo v˘bûrového fiízení na ãasopis RA kolují rÛznû podloÏené informace. Můžete nám k tomu vy sám říct něco bližšího?* 

.......(kývá hlavou zešikma)

*Z: Mám na mysli zejména velikost podílÛ na dotacích z RK JdC.*

Y:................(přestal kývat vůbec)

Z: Nemusíte uvádět žádná přesná čísla, alespoň řá*dovû...*

#### **Y:**.............(nic)

*Z: Îádnou konkrétní informaci, alespoÀ naznaãte...* **Y**:.............(zase nic)

*Z: Tak tedy z jiného soudku. Nemyslíte si, Ïe pfii va- ‰ich schopnostech vypadají va‰e plány s nov˘m ãasopisem, jako Ïe nosíte hlavu nûkde v oblacích?* **Y:** Hlavu?..... V oblacích?

*Z: (pohotovû maãká spou‰È) a dûkuje za rozhovor.*

Jak dopadl původně opravdu bezdrátový KV RK JdC po návštěvě pana výkonného redaktora, a kde má vlastně hlavu, je zřejmé na přiložené momentce.

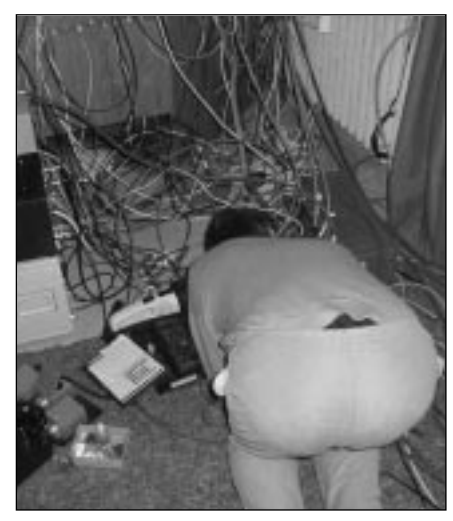

Rozhovor z cyklu: **"Seznamujeme vás s nov˘mi tváfiemi âRK"** *Jifií Král, OK2RZ*

#### **Co napovûdûl CANC 2000 ?**

Jednoznačná odpověď je pouze jediná: jak komu. Každému něco, mnohdy i to, co nechtěl slyšet. Po projednání na zasedání rady ČRK dne 8. ledna 2000 a po osobní konzultaci s předsedou mohu zcela nečekaně potvrdit těm, kteří byli uvedeni v pochyby: **CimrmanÛv Anketní Novoroãní Contest neboli CANC 2000 byl opravdu zam˘‰len jako sranda.** Pokud však někdo anketu pochopil jinak, pochopil ji nesprávně a v této chvíli lze těžko odhadnout, jaké ponese důsledky. Autor závodu původně uvažoval o odstoupení z funkce VO radioklubu Járy da Cimrmana, OK5JDC, ale vzhledem k tomu, že je v RK členem sám, abdikaci neměl kdo přijmout, takže si byl nucen odsouhlasit setrvání ve funkci. Hlavní viník je tedy potrestán.

Účast v tomto závodě jak v kategorii zúčastněných, tak i nezúčastněných, byla obrovská. Jen v pásmu 80 m SSB se v době závodu motalo skoro 200 stanic z několika zemí. Soutěžní kódy docházely i po závodě e-mailem i SMS a nakonec byly zaznamenány hlasy ze všech kontinentů. Pouze s Antarktidou byl problém, ale nakonec i operátor stanice R1ANZ odpověděl na opakovaný dotaz, že vzhledem k dostatečné vzdálenosti, vlastně proti funkcionářům ČRK nic nemá, což je jeden z mála kladÛ tohoto závodu.

Pro ty méně šťastné, kteří se závodu nemohli zúčastnit, popř. nezískali jeho propozice, nebo se třeba jen báli zúčastnit, si dovolím připomenout anketní otázky, abyste je mohli řádně posoudit popř. odsoudit.

Prvé ãíslo udávalo poãet let, která uplynula od doby, kdy operátor sám zachytil na radioamatérských pásmech prvou stanici. Další čísla pak:

#### **Radioamatérská ãinnost je pro mne:**

- 1 Občasná zábava, bez které se dokážu obejít mnohdy i delší dobu
- 2 Koníček, který mi nijak nekomplikuje život a přináší většinou jen radost
- 3 Kůň, kterému věnuji hodně času i prostředků, ale daří se mi udržet rozumný rozsah
- 4 Kůň, který se mi vymyká z rukou a často má přednost před vším ostatním
- 5 Posedlost, která z pohledu ostatních překračuje hranice zdravého rozumu

## RK Járy da Cimrmana

#### **Hlavní náplÀ mé ãinnosti na RA pásmech je:**

- 1 Zábava a komunikace s kamarády doma i ve světě (CW, SSB, RTTY, SSTV atd.)
- 2 Technická a konstrukční činnost
- 3 Soutěže všeho druhu závody, DX, diplomy atd.
- 4 Provoz na převáděčích
- 5 Paket rádio
- 6 Prostředek pro otravování života ostatním např. rušení a ohrožování sousedů, zanedbávání rodiny, úmyslné rušení ostatních na pásmu
- 7 Pouãování kohokoliv, kritizování ãehokoliv v nesnesitelné podobě (v odborné literatuře většinou uváděno jako tzv. QX-syndrom)

#### **MÛj vztah k âRK:**

- 1 Nejsem ãlenem a nebudu
- 2 Jsem členem, ale nebýt QSL služby, tak bych tam nebyl
- 3 Jsem členem, ale převážně nejsem spokojen s fungováním organizace
- 4 Jsem členem a převážně jsem spokojen s fungováním organizace

#### **Nejvût‰í brzdou ãinnosti âRK, nebo té ãásti, kterou v nûm má na starosti, je:**

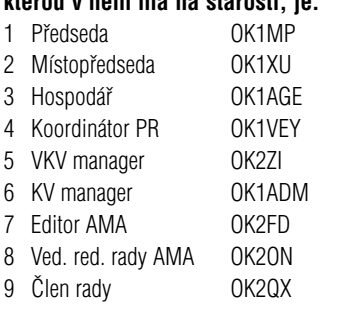

Věkové složení respondentů potvrdilo závažnost položených otázek. Plných 67 % účastníků ankety zahájilo svá dobrodružství na pásmech před více než 30 lety. Pouhých 6 % tak učinilo před méně než 10 lety.

**Radioamatérská ãinnost** pouze pro zábavu postihla celých 40 % a naopak v kategorii téměř nezvládnutelného koně se zmítá plných 10 % dotázaných.

**Vztah k ČRK** zařadilo 17 % do kategorie zbytečných dotazů – tedy: nejsem a nebudu. Nejpočetnější skupina – 38 % má pevné svazky s organizací pouze z důvodů QSL služby, nespokojených členů je z celkového počtu dotázaných 16 % a zbývajících 29 % je v ČRK spokojeno.

Funkcionáři ČRK dopadli následovně. Téměř bez připomínek prý fungují OK1VEY, OK2ZI, OK1ADM a OK2ON (všichni se vešli pod 2 %). OK1AGE (6 %), OK1XU (7 %) a OK2FD (8 %) mohou být také docela spokojeni. 24 % našeho předsedy OK1MP může být interpretováno buďto v kategorii kdo nic nedûlá, ten nic nepokazí, nebo ovšem také zcela jinak. Jen člen rady, dlouholetá stálice na RA nebi (ve své kategorii), OK2QX dosáhl neuvěřitelných 49,9 % hlasů a přiblížil se v oblíbenosti členům naší současné vlády, což je ve skromných podmínkách RA organizace výkon téměř nadlidský. Gratuluji!

#### *Nûkolik slov*

#### **(pomocného redaktora)**

Milé radioamatérky, milí radioamatéři, tento článeček byl původně zamýšlen jako úvodník pomocného redaktora. Jelikož mne však do této funkce nikdo nejmenoval a předseda s výkonným redaktorem snad ani neuvažují o jejím zřízení, obsadili úvodní stranu sami. Proto na mne zbyla strana skoro poslední. Ale i poslední strana ãasopisu

může být důležitá - už tím, že jste se k ní prolistovali, v lepším případě snad i pročetli. Než se zhluboka nadechnete k hlasitému komentáři a než začnete hledat slova, případně kámen vhodný pro spravedlivé ohodnocení prvého ãísla Radioamatéra, na což máte plné právo, prosím o trochu shovívavosti. Zároveň si Vás těmito řádky dovolím znovu poprosit o pomoc. Redakce si je velmi dobře vědoma, že jen široký okruh přispěvatelů z řad radioamatérů všech oblastí naší činnosti zajistí časopisu potřebnou pestrost a zajímavost. Nebojte se podělit s ostatními o své zkušenosti a zážitky z provozování našeho krásného koníčka, o úspěchy i nezdary. Vždyť nejrozumnější je učit se v životě na zkušenostech i chybách druhých a přiznáním vlastních nezdarů můžete také pomoci ostatním. Pro zvláště povedené situace bude podle potřeby v rubrice RK JdC vycházet kapitola "Naše slavné prohry".

Srdečné díky všem, kteří přispěli do prvého čísla. Věřím, že s Vaší pomocí vytvoříme zajímavé roãníky ãasopisu Radioamatér.

Prosím čtěte, pište, posílejte e-maily, paketujte, kritizujte i chvalte na pásmech, faxujte, telefonujte, anebo nám to přijďte říci přímo do očí.

A určitě nezapomeňte vyplnit a poslat anketu.

*Jifií Král, OK2RZ mobil: 0603 492 459*

*e-mail: KRAL@PRINTO.COM + OK2RZ@CONTESTING.COM*

#### **Český radioklub Vám nabízí:** Radioamatérský odznak se symbolikou ČRK v barevné kombinaci tmavomodrá/stříbrná. Při objednávce specifikujte typ uchycení. Cena odznaku s uchycením jehlou 20 Kã, s uchycením fasetou 25 Kã. **Knihy:** OK1BB, OK1MP: **Požadavky ke zkouškám operátorů amatérských radiových stanic.** Cena: 115 Kč (pro členy CRK 100 Kč). OK2QX: **Radioamatérské diplomy.** Cena 40 Kã. **Mapy se sítí lokátorÛ** (Maidenhead system): **mapu Ceské republiky** 1 : 500 000, formát 113x90 cm, 60 Kč (pro členy CRK za 50 Kč) **mapu Evropy** 1 : 20 000 000, formátu 30x30 cm, 10 Kã **mapu světa** azimutální se středem v CR za 80 Kč. Všechny mapy jsou zhotoveny kvalitním vícebarevným tiskem. Knihy a odznaky lze koupit v sekretariátu ČRK osobně, nebo poštou po předchozí objednávce a úhradě poštovní poukázkou. Formát map neumožňuje zasílání poštou. ČRK není plátcem DPH, uvedené ceny jsou konečné. Při prodeji poštovní zásilkou se připočítávají náklady na balení a poštovné.

Pozor! Důležitá informace pro posluchače (hlavně SWL-DXmany)! Chceme upozornit, že již rok vydáváme měsíčník "QSL Manager List (QSL-VIA)". Jedná se o abecední seznam DX stanic slyšených v daném měsíci a jejich manažery + adresy. Zpravidla cca 150–350 DX informací. Měsíčník je ZDARMA! Rozesíláme jej poštou, je třeba zaslat pouze obálky 22x11 cm, nadepsané a ofrankované.

Mnoho úspěchů na pásmu přejí Pavel Slavíček, OK1-35042, Zálesí 1074/5, 142 00 Praha 4 a Vašek Henzl jun., OK1-35241, Machuldova 6, 142 00 Praha 4.

### Speciální nabídka! Modemy GVC 56 kbps za výhodné ceny!

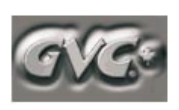

Kanadská firma GVC působí na trhu přes 17 let a je jedním z největších výrobců modemů na světě. Kromě modemů se zabývá rovněž výrobou aktivních síťových prvků. Modemy GVC jsou homologovány v ČR i v SR. Součástí dodávky jsou sluchátka s mikrofonem a česká verze komunikačního programu SuperVoice Cz. Modem umožňuje kromě

datové komunikace odesílat a přijímat faxy přímo z/do PC (až do rychlosti 14,4 kbps) a fungovat jako inteligentní telefonní záznamník.

#### Informace pro odborníky:

Komunikační protokoly V.90 (K56Plus), V.34, V.32bis, V32, V.29, V.27ter, V22bis, V.23, V22, V.21, V.17, Bell212/103. Datová komprese V.42bis / MNP5. Oprava chyb V.42 / MNP 2 - 4. Provoz asynchronní COM port 1, 2, 3, 4, IRQ nastavení 3, 4, 5, 7, 9, 10, 11, 12, 15 (interní provedení). FAX Group 3, faxové příkazy EIA/TIA -578 servisní třída 1. Přenosový kanál -11 dBm, citlivost přijmu -39 dBm (V.34).

Na dobírku zasílá: Sirael SW, s.r.o., Vlastina 23, 161 01 Praha 6, tel. (02) 20409 785. fax: (02) 20409 921, e-mail: modem@radioamater.cz. Další informace na www.gvc.ca.

#### Fax / voice / data modem, Plug & Play

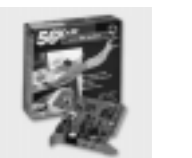

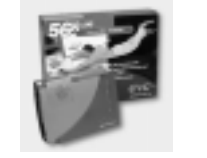

Externí - 3 490,- Kč Interní - 2 890, - Kč (ceny vč. DPH, záruka 5 let)

*Inzerce*

## *Předpověď podmínek šíření KV*

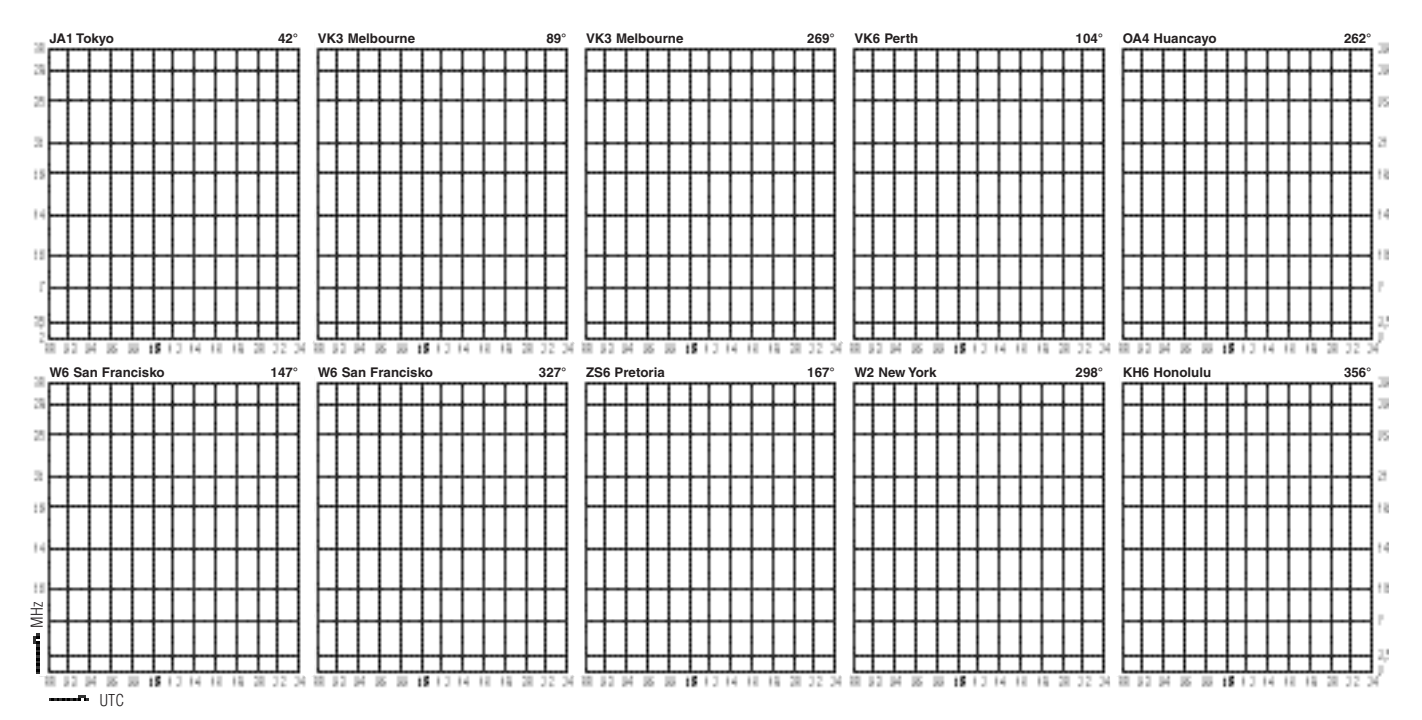

#### Předpověď podmínek šíření KV **na únor a bfiezen 2000**

Začínáme v nejzajímavější fázi vývoje – těsně pfied vrcholem jedenáctiletého sluneãního cyklu. Jeho výše nebude sice rekordní, bude ale nadprůměrná a po značnou část cyklu se budou ionosférickým šířením otevírat nejen všechna pásma KV, ale často i kmitočty poblíže delšího konce VKV. Připojené grafy MUF (křížky) a izolinií síly pole (ve stupních S pro v˘kon 100 W a anténu 3Y) platí statisticky, tj. v polovině dnů měsíce budou podmínky horší a v polovině lepší, než je naznačeno. Předpověď na únor vychází z  $R_{12}$  = 137 a na březen  $Z R_{12} = 141$  a tato čísla odpovídají slunečním tokům 179, resp. 183 s.f.u. Na rozdíl od loňského roku, kdy se právě během jara růst sluneční aktivity zastavil, bychom nyní měli být svědky zlepšení. Na obrázku je tečkovaně znázorněna předpověď, vytvořená klasickou metodou a čárkovaně výsledek metody kombinované.

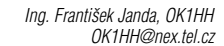

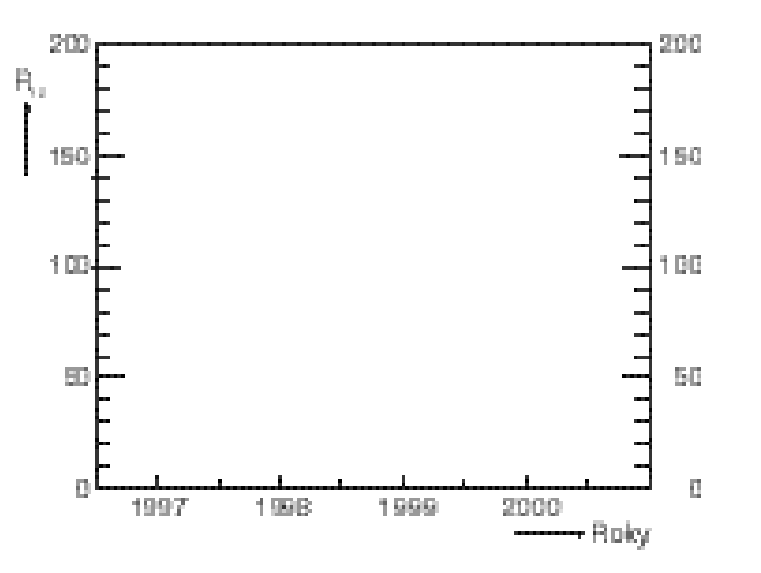

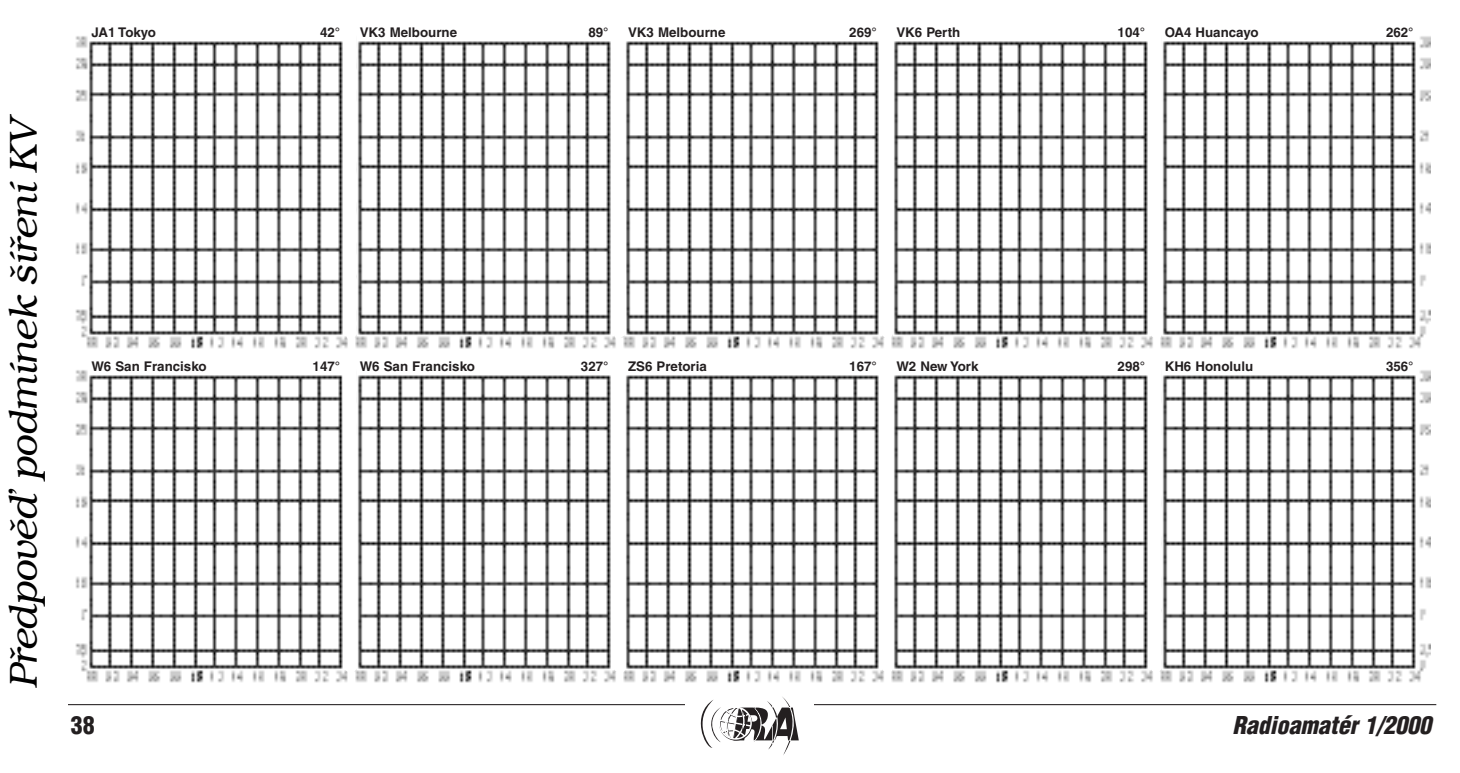

## *Předpověď podmínek šíření KV...*

#### **... na prahu tfietího milénia**

Stochastické procesy v zemské ionosféře, jejichž projevy v oboru šíření elektromagnetických vln jsme si zvykli nazývat podmínkami šíření. Ize předvídat jen s určitou (rádi tvrdíme, že známou) pravděpodobností. Což podobně platí například pro změny parametrů troposféry, neboli pro počasí. Společné obému je, že se zabýváme složitými komplexy jevů, které sice dnes již lze úspěšně modelovat a z modelů těžit velmi věrohodné výsledky, realita se ale téměř vždy liší. Podobnost problematiky i použitých metod v oboru šíření radiovln s počasím je ostatně v některých jazycích vyjádřena velmi jednoznačně - např. slovy "Space Weather" v angliãtinû, ãi "Funkwetter" v nûmãinû. Pro úplnost dodejme, že to, čemu česky říkáme počasí (jež se odehrává ve výškách od nuly do 10 až 12 km nad zemským povrchem), sice není tak úplně bez vlivu ani na podmínky ‰ífiení krátk˘ch vln, dominantní úãinek ale má až počínaje vlnami velmi krátkými.

V oboru předpovědí používáme pravděpodobnostní pojmy a výsledné předpovědi pak mají pravděpodobnostní charakter i platnost. K přiblížení toho, co je tím myšleno, můžeme použít ilustrativní příklad. Tedy například (třeba i úspěšně) určíme, s jakou pravděpodobností se v konkrétní situaci či intervalu otevře trasa mezi střední Evropou a jihovýchodní Asií, ale nezaručíme, že se v pátek dopoledne na desítce dovoláme napfi. z Horních Kotěhůlek do Luang Prabangu. Co do výsledného efektu je úloha navíc v radioamatérské praxi – na rozdíl od profesionálů – komplikována tím, že ve vhodném okamžiku nemusí být náš přítel v Luang Prabangu skutečně v hamshacku a operátor v Horních Kotěhůlkách, navzdory tomu, že sleduje všechny možné DX-bulletiny, nemůže vědět, zda v blízkosti protistanice nebude třeba bouřka, zda tam půjde elektřina atd. ...ale to již není o šíření vln, byť to tak z hlediska operátora subjektivně může vypadat. V dalším textu se podobnými příměry nebudeme rozptylovat a za otevření do příslušného směru budeme považovat skutečnost, že z něj slyšíme alespoň (větší) část stanic skutečně vysílajících. Zde je vhodné zdÛraznit úlohu radioamatérských majáků a dalších trvale vysílajících stanic, umožňujících posoudit podmínky šíření podstatně objektivněji.

#### Podmínky šíření se vyvíjejí pokaždé jinak

Předpovídání složitého stochastického jevu se neobejde bez poměrně velkého množství jak statistických, tak i aktuálních dat, z nichž můžeme stanovit průměrné hodnoty a jejich rozptyl a chod v souvislosti se změnami hodnot provázaných procesů. Konkrétně v oboru předpovědí šíření krátkých vln nám sice v prvním přiblížení a pro velmi hrubou orientaci může stačit informace o výši sluneční aktivity a stupni narušenosti magnetického pole Země, ale můžeme dojít (a mnohdy též dojdeme) ke zcela nepoužitelným výsledkům, zanedbáme-li vlivy, které působily na ionosféru i v ionosféře samé přinejmenším během několika posledních desítek hodin a jejichž následky a důsledky působí dále ve formě počátečních podmínek každé další změny. Nemusí nás proto překvapit, že zjistíme vynikající podmínky šíření při mírně podprůměrné sluneční a současně vysoké geomagnetické aktivitě (třeba v kladné fázi poruchy) či podmínky zcela mizerné během vysokých hodnot sluneãního toku a za klidu v magnetosféfie, ale den i více po poru‰e.

#### **Získávání podkladÛ k pfiedpovûdím**

Co a proč se na Slunci, v ionosféře a magnetosféře právě skutečně děje, do toho mohli ještě nedávno nahlédnout pouze pracovníci hvězdáren a geofyzikálních observatoří. I zbytek odborné veřejnosti byl odkázán na něco málo dat, která z těchto observatoří s větším či menším zpožděním plynula. Ještě v osmdesátých letech jsme rádi využívali desítku řádek, obsahujících den až dva stará zakódovaná data Ursigramů, ladili se na kmitočty francouzských telegrafních vysílačů v Pontoise (FTK77 a FTN87) a St. Assise (FTA91, později FTA83). Zavděk jsme brali poměrně čerstvými ionosférickými a geomagnetickými daty z Moskvy (z dodnes aktivní stanice REM4, tfiikrát dennû vysílající zejména meteorologické informace) a nejraději jsme byli, umožnily-li podmínky příjem stanic WWV a WWVH. Leã ãas oponou trhnul, máme tu Internet a co bylo dříve výsadou několika vyvolených, může mít dnes každý majitel počítače a modemu, navíc 24 hodin denně, v barvách vyvedené a tutoriály doprovázené (byť většinou jen v angličtině) – a to vše doma u krbu (mimochodem, i data, vysílaná majákem DK0WCY, přichází po Internetu). Navzdory klesajícímu praktickému významu krátkovlnné komunikace v éře satelitů se nezastavil ani vývoj stále dokonalejšího předpovědního software, který navíc můžeme získat zdarma – a opět na Internetu, ať již od vědeckých institucí, jednotlivých radioamatérů, anebo tfieba od rozhlasové stanice Hlas Ameriky (program VOACAP, viz níže). A tak, zatímco jsme ještě nedávno prstíčkem hrabali a špendlíčkem kopali, abychom sehnali alespoň základní údaje, dnes je úloha opačná a musíme si umět vybírat to nejpoužitelnější v záplavě informační exploze

#### **Pfiedpovûdní diagramy**

Navzdory popsané invazi informací nezmizely předpovědi šíření krátkých vln z radioamatérských časopisů. Kromě faktu, že stále ještě ne v každém ham shacku stojí počítač a ne každý počítač je připojen k Internetu (i když je často připojen k síti PR), zde zřejmě hrají roli snadná dosažitelnost, přece jen jednodušší zacházení s papírem, než s železem, pro praxi dostatečná přesnost a navíc často i názornost. V našem případě bylo zvoleno takové grafické vyjádfiení, které vedle praktické upotfiebitelnosti navíc alespoň trochu umožní nahlédnout do příčin chodu podmínek. K tomu je třeba zobrazit dostatečné množství směrů. Optimem pro pokrytí zemského glóbu při ještě dostatečné přehlednosti a možnosti rychlé orientace je zhruba patnáct grafů. Minimem ještě umožňujícím interpolaci je námi zvolených deset. Pro situaci v ionosféře, kterou ,<br>znázorňují, platí stále tatáž pravidla již po desítky let. Jedná se o modelovou situaci pro střed příslušného měsíce za předpokladu průměrné intenzity sluneční radiace a nenarušeného magnetického pole Země. Výkyvy při poruchách jsou tak velké a rozmanité, že se skutečné parametry mohou vzdálit od modelových velmi podstatně; jinými slovy, při větších poruchách předpovědi víceméně neplatí.

Předpovědní diagramy jsou vypočteny na základě ionosférické databáze, která byla získána dlouhodob˘mi pravidelnými měřeními parametrů ionosféry a jejich interpolací. Při stejných číselných hodnotách sluneční a geomagnetické aktivity bychom měli mít i obdobné možnosti v navazování spojení a pásma by na nás měla působit obdobným dojmem. Ze zkušeností však víme, že tomu tak leckdy není. Důvodů může být celá řada. Malým počtem výchozích indexů pro výpočet předpovědi nikdy dostatečně nepopíšeme všechny důležité vlivy působící na ionosféru. Mimoto i při stejných hodnotách indexů se může momentální stav podstatně lišit v závislosti na historii vývoje zejména v minulých hodinách, dnech, ba i týdnech. Dále závisí na trendu změn – při růstu sluneční radiace převládá v ionosféře ionizace nad rekombinací a vzniká určitý řád, zatímco při poklesu převládá rekombinace a roste koncentrace náhodn˘ch nehomogenit, které stavbu ionosféry bofií a navíc na nich vzniká rozptyl a tím i útlum radiovln. Zpřesnění a tím zvýšení použitelnosti má za úkol další kategorie předpovědí – krátkodobé, které, stručně řečeno, říkají kdy, jakým směrem, o kolik a jakým způsobem se bude skutečný stav lišit od modelového průměru. Schopnost skloubení informací z obou druhů předpovědí je podmínkou k tomu, abychom je uměli efektivně pouÏívat.

#### **Druhy pfiedpovûdí a kde je najít**

Vedle krátkodobých předpovědí, vydávaných na nejbližší hodiny až dny (výjimečně i týdny) jako zpřesnění střednědobých (obvykle měsíčních, kde je hlavní periodou jeden rok), známe ještě předpovědi dlouhodobé, kde nejkratším (a nejčastějším) intervalem je jeden jedenáctiletý cykl – a následují periody delší (poměrně známá je například osmdesátiletá). Dříve byla jediným způsobem šíření krátkodobých předpovědí pro radioamatéry zpravodajská vysílání a kroužky, nyní se stále častěji uplatňuje packet rádio (rubriky OKINFO a např. SOLAR) a Internet (u nás http://www.hamradio.cz/progno/Dxc/predp.htm a http://crk.mlp.cz/cz/CONDXC.HTM). Celkovou pestrost internetové nabídky můžeme uvést následujícím výčtem běžně dostupných zdrojů. Co je nového na Slunci zjistíme na http://sec.noaa.gov/today.html. Poslední poloha koronálních dûr je vidût na http://www.nso.noao.edu/synoptic/ch4.gif a výpravné obrázky Slunce z observatoře NSO Kitt Peak jsou na http://www.nso.noao.edu/synoptic /synoptic.html. Ještě více nám řeknou záběry družice SOHO, neboli THE SOLAR AND HELIOSPHERIC OBSERVATORY

na http://sohowww.estec.esa.nl/. Pozadu nejsou ani servery radioamatérů - například http://www.wm7d.net /hamradio/solar/. Nejen ctitele VKV, ãekající na polární záři, ale i kohokoli, koho zajímá rozvoj poruchy, uspokojí stránka http://www.sec.noaa.gov/pmap/. Předpověď aurory získáme z Geofyz. inst. Univ. of Alsaka ve Fairbanks na http://www.gi.alaska.edu/. Poměrně objektivní hodnocení podmínek představuje stanovení efektivního čísla skvrn R12ef, neboli SSNe (nemající nic spoleãného se skvrnami na Slunci, ale zpětně počítaného z ionosférických charakteristik) dostupné na http://www.nwra-az.com/spawx /fof2/fof2.html. Jeho prÛbûh za poslední dny najdeme na http://www.nwra-az.com/spawx/ssne24.html a za poslední rok na http://www.nwra-az.com/spawx/ssne-year.html. Jak to skutečně vypadá v ionosféře nad Evropou zjistíme z velmi kvalitních ionogramů z observatoře Juliusruh na http://www.ionosonde.iap-kborn.de/ionogram.htm. Poslední ionogram z Aljašky najdeme na http:// 137.229.36.30/haarp/digisonde/latest.cgi. Pozoruhodné a současně praktické jsou též údaje z australského IPS aktuální ionosférické mapy na http://www.ips.gov.au /asfc/current/, konkrétnû pro Evropu na http:// www.ips.gov.au/ asfc/euro\_hf/euromap.html, či pro celý svět na http://www.ips.gov.au/asfc/current/rworldmap.gif.

V poslední době vzbudil zejména zájem investigativních reportérÛ projekt HIGH FREQUENCY ACTIVE AURO-RAL RESEARCH PROGRAM neboli HAARP, jehož výsledky najdeme na http://w3.nrl.navy.mil/projects/haarp /index.html. Fotografie rozlehl˘ch anténních polí jsou na http://w3.nrl.navy.mil/projects/haarp/photos.html. Využity jsou tu i majáky z radioamatérského projektu NCDXF, jejichž monitoring najdeme na http:// www.haarp.alaska.edu/mon/bscan.html, celého spektra na http://www.haarp.alaska.edu/specF/wf.html, registrace pfiíjmu WWV/WWVH (15 MHz) na http://www.haarp .alaska.edu/mon/Nmon.html, WWV (20 MHz) na http:// www.haarp.alaska.edu/mon/Nmon1.html a rozhlasového pásma 49 m na http://www.haarp.alaska.edu/mon /Nmon2.html. Poslední ionogram najdeme na http:// 137.229.36.30/haarp/digisonde/latest.cgi. Pokud nás zajímá komunikace s ponorkami, dozvíme se více na http://w3.nrl.navy.mil/projects/SUBCOMM/index.html, o satelitní komunikaci pak na http://w3.nrl.navy.mil /projects/HDRSATCOM/index.html. Bližší našim potřebám bude poslední magnetogram na http://geo .phys.uit.no /realtime.html. Dlouhodobou předpověď sluneãního cyklu na stránkách NASA najdeme na http://science.nasa.gov /ssl/pad/solar/predict.htm.

Již zmíněný předpovědní program VOACAP (The VOA Coverage Analysis Program) můžeme získat na gopher://gopher.voa.gov:70/11/pub/software/voacap. Vychází z programu IONCAP, vyvíjeného od r 1942, vybraného pro další vývoj VOA v r. 1985. Dokonce můžeme získat jeho zdrojový tvar v jazyce FORTRAN na http:// elbert.its.bldrdoc.gov/hf.html, podobně jako u programu REC533, což je model ITU-R PI.533, určený pro plánování krátkovlnných spojů

Vše jsou ovšem pouze pomůcky, z nichž si podle svých možností, znalostí, potřeb a zálib obvykle vybereme vyhovující podmnožinu a naučíme se ji optimálně využívat. Skutečnost na pásmech je vždy pestřejší a překvapivější a vše výše uvedené nám v nejlepším případě pomůže lépe se připravit na překvapení a vyjít mu kousek naproti. Přitom je vhodné si uvědomit, že čím máme výkonnější a směrovější anténu, tím odlišnější bude obraz pásma proti anténám méně výkonným, případně všesměrovým, nebo jinak směrovým. Ve vztahu k předpovědním diagramům můžeme výkonnými anténami daleko lépe kompenzovat útlum na kmitoãtech pod MUF (oznaãeném křížky), než samotnou pravděpodonost otevření, která je přeneseně charakterizována izoliniemi síly signálu nad hodnotami MUF.

Zdá se, že sluneční aktivita ještě pár měsíců poroste. Po (letošním) maximu jedenáctiletého cyklu bude s odstupem jednoho až dvou roků následovat ještě maximum sekundární a až po něm půjde celková sluneční radiace definitivně dolů a možnosti komunikace na nejkratších pásmech krátkých vln zvolna zmizí. Do té doby se budou předpovědní diagramy měnit hlavně v závislosti na ročním období a až poté začnou křivky a křížky postupně klesat.

*OK1HH*

*Předpověď podmínek šíření KV*

Předpověď podmínek

šiření

# INZERÁT FIRMY DD AMTEC